**ПЕРВОЕ ВЫСШЕЕ ТЕХНИЧЕСКОЕ УЧЕБНОЕ ЗАВЕДЕНИЕ РОССИИ**

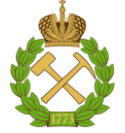

**МИНИСТЕРСТВО НАУКИ И ВЫСШЕГО ОБРАЗОВАНИЯ РОССИЙСКОЙ ФЕДЕРАЦИИ федеральное государственное бюджетное образовательное учреждение высшего образования САНКТ-ПЕТЕРБУРГСКИЙ ГОРНЫЙ УНИВЕРСИТЕТ**

**СОГЛАСОВАНО**

**УТВЕРЖДАЮ**

**Руководитель ОПОП ВО профессор М.А. Пашкевич**

\_\_\_\_\_\_\_\_\_\_\_\_\_\_\_\_\_\_\_\_\_\_\_\_\_

**\_\_\_\_\_\_\_\_\_\_\_\_\_\_\_\_\_\_\_\_\_\_ Проректор по образовательной деятельности Д.Г. Петраков**

# **РАБОЧАЯ ПРОГРАММА ДИСЦИПЛИНЫ**

# **ОСНОВЫ СТРОИТЕЛЬСТВА ГОРНЫХ ПРЕДПРИЯТИЙ**

**Уровень высшего образования:** Специалитет

**Направленность (профиль):** Инженерная экология

**Квалификация выпускника:** горный инженер

**Форма обучения:** очная

**Специальность:** 21.05.04 Горное дело

**Составитель:** доцент Тулин П.К.

Санкт-Петербург

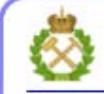

ДОКУМЕНТ ПОДПИСАН УСИЛЕННОЙ КВАЛИФИЦИРОВАННОЙ<br>ЭЛЕКТРОННОЙ ПОДПИСЬЮ

Ceprindinizar: 00F3 503F 985D 6537 76D4 6643 BD9B 6D2D IC Бертификат: 0019 9031 90318 0337 9034 9043<br>Владелец: Пашкевич Наталья Владимировна<br>Действителен: с 27.12.2022 по 21.03.2024

**Рабочая программа дисциплины** «Основы строительства горных предприятий» разработана:

- в соответствии с требованиями ФГОС ВО – специалитет по специальности 21.05.04 «Горное дело», направленность (профиль) «Инженерная экология», утвержденного приказом Минобрнауки России № 987 от 12.08.2020 г.;

- на основании учебного плана специалитета по специальности «21.05.04 Горное дело» направленность (профиль) «Инженерная экология».

Составитель \_\_\_\_\_\_\_\_\_\_\_ к.т.н., доцент Тулин П.К.

**Рабочая программа рассмотрена и одобрена** на заседании кафедры Строительство горных предприятий и подземных сооружений от 25.01.2022 г., протокол № 9.

Заведующий кафедрой \_\_\_\_\_\_\_\_\_\_\_ д.т.н., проф. Протосеня А.Г.

#### **Рабочая программа согласована:**

Начальник управления учебнометодического обеспечения образовательного процесса

\_\_\_\_\_\_\_\_\_\_\_\_ к.т.н. Иванова П.В.

## **1.ЦЕЛИ И ЗАДАЧИ ДИСЦИПЛИНЫ**

Цель дисциплины «Основы строительства горных предприятий» – подготовить студентов к изучению общепрофессиональных и специальных дисциплин по специальности "Горное дело". Познакомить студентов с основами строительства горных предприятий, подземными и открытыми горными выработками, способами их строительства.

Дать представление о способах обеспечения устойчивости горных выработок, о конструкциях крепи горных выработок; технологиях строительства горных выработок; горнопроходческом оборудовании, базовые сведения о буровзрывной и комбайновой технологиях проведения выработок, об объектах шахтной поверхности; выработать умение принимать инженерные решения при составлении технической документации и при производстве горнопропроходческих работ.

Основные задачи дисциплины «Основы строительства горных предприятий»:

– изучение элементов горно-шахтного комплекса; объектов горно-строительных работ; горных выработок; способов разрушения горных пород; способов проведения горных выработок.

– формирование навыков выбора формы и размеров поперечного сечения выработок, типа крепи применительно к горно-геологическим условиям; пользования технической документацией (ГОСТ, СНИП, СП, ЕНиР, паспортами буровзрывных работ и крепления выработок);

– овладение терминологией по специальности "Горное дело";

– формирование представления о современном состоянии горного и горно-строительного производства; о механизации и организации горно-строительных работ; о составе подготовительных и основных работ по строительству горного предприятия.

– формирование мотивации к самостоятельному повышению уровня профессиональных навыков в области строительства горных предприятий.

## **2. МЕСТО ДИСЦИПЛИНЫ В СТРУКТУРЕ ОПОП ВО**

Дисциплина «Основы строительства горных предприятий» относится к обязательной части Блока 1 «Дисциплины (модули)» основной профессиональной образовательной программы по специальности «21.05.04 Горное дело», направленность (профиль) «Инженерная экология» и изучается в 3 семестре.

Предшествующими курсами, на которых непосредственно базируется дисциплина «Основы строительства горных предприятий» являются «Введение в специальность», «Физика», «Геология».

Дисциплина «Основы строительства горных предприятий» является основополагающей для изучения следующих дисциплин: «Основы проектирования горных предприятий», «Аэрология горных предприятий».

Особенностью дисциплины является формирование понятийной компетентности, как непременного условия профессиональной подготовки, способности и готовности специалиста грамотно применять терминологию при решении профессиональных задач; понимание основных критериев обучения в высшей школе – фундаментальность образования, развитие творческих способностей студентов и овладение методами самостоятельного приобретения знаний.

#### **3. ПЛАНИРУЕМЫЕ РЕЗУЛЬТАТЫ ОБУЧЕНИЯ ПО ДИСЦИПЛИНЕ, СООТНЕСЕННЫЕ С ПЛАНИРУЕМЫМИ РЕЗУЛЬТАТАМИ ОСВОЕНИЯ ОБРАЗОВАТЕЛЬНОЙ ПРОГРАММЫ**

Процесс изучения дисциплины «Основы строительства горных предприятий» направлен на формирование следующих компетенций:

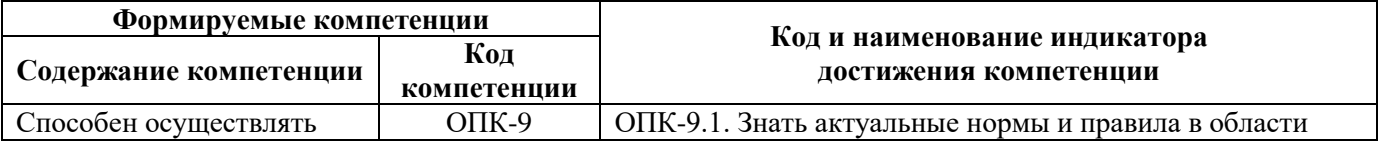

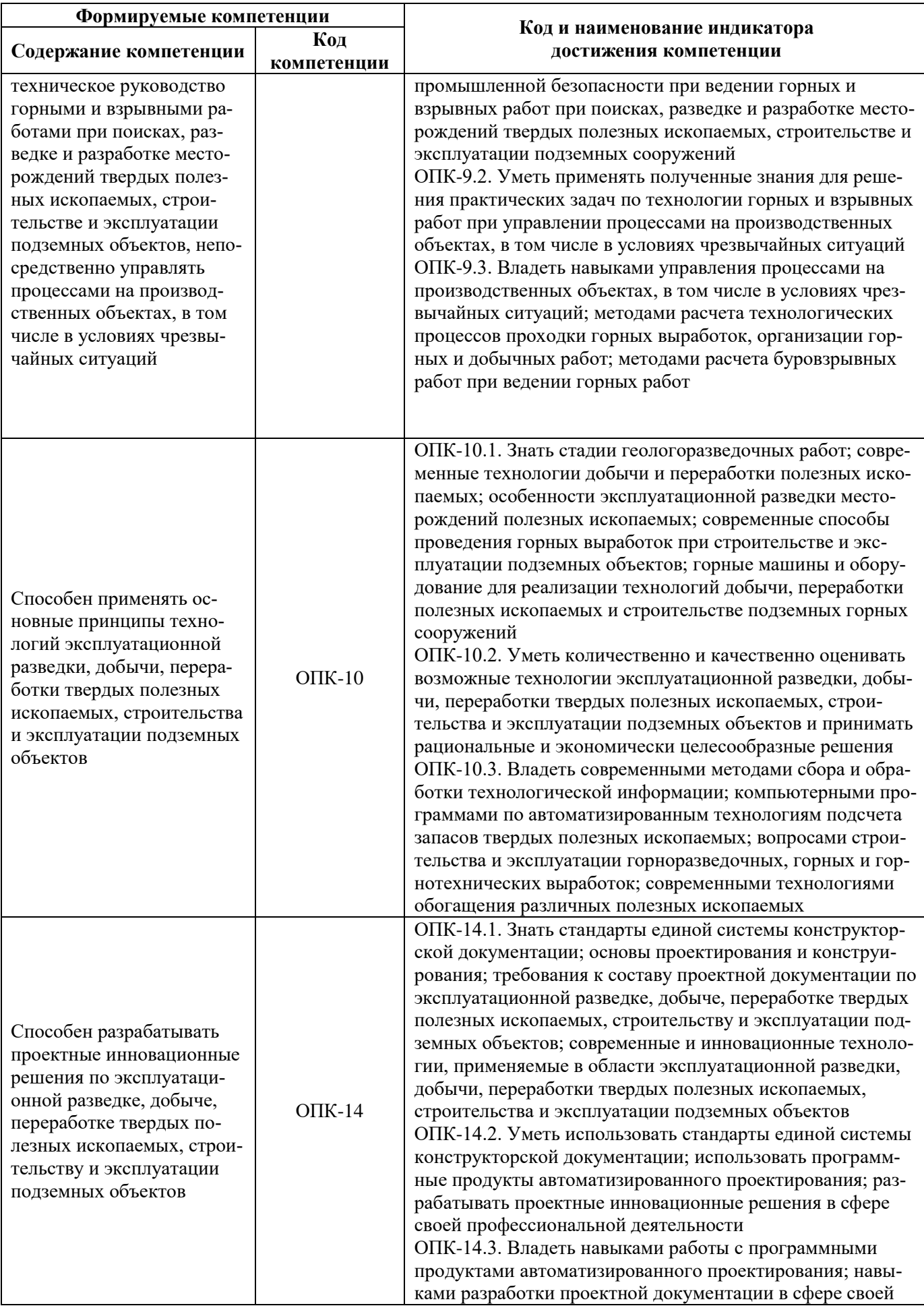

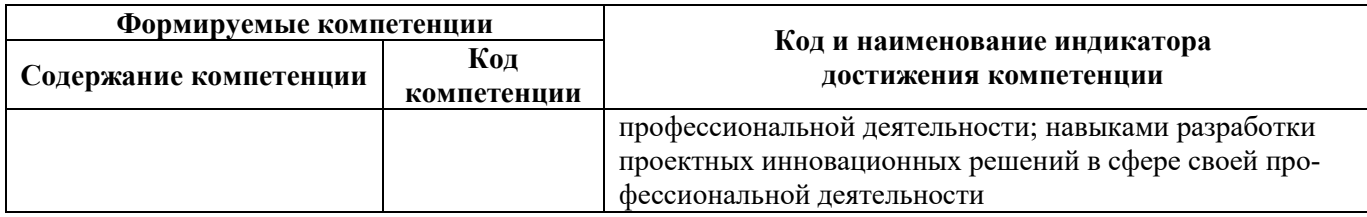

## **4. СТРУКТУРА И СОДЕРЖАНИЕ ДИСЦИПЛИНЫ**

#### **4.1. Объем дисциплины и виды учебной работы**

Общая трудоёмкость учебной дисциплины составляет 5 зачётных единицы, 180 ак. часов.

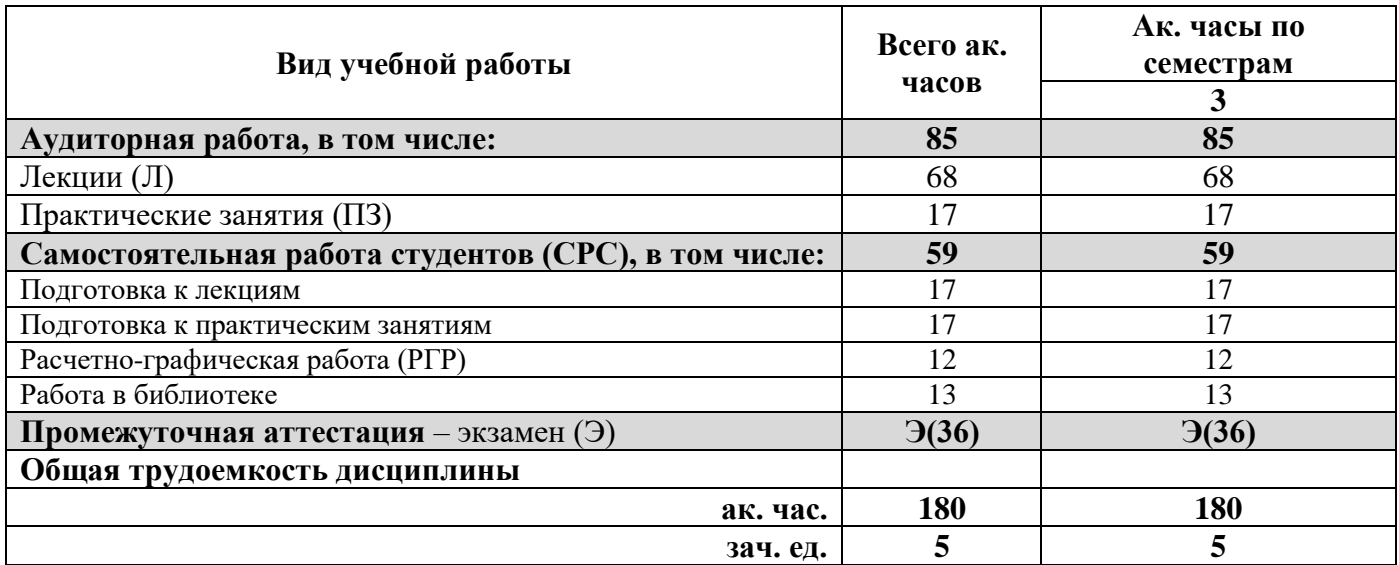

## **4.2. Содержание дисциплины**

Учебным планом предусмотрены: лекции, практические занятия и самостоятельная работа.

## **4.2.1. Разделы дисциплины и виды занятий**

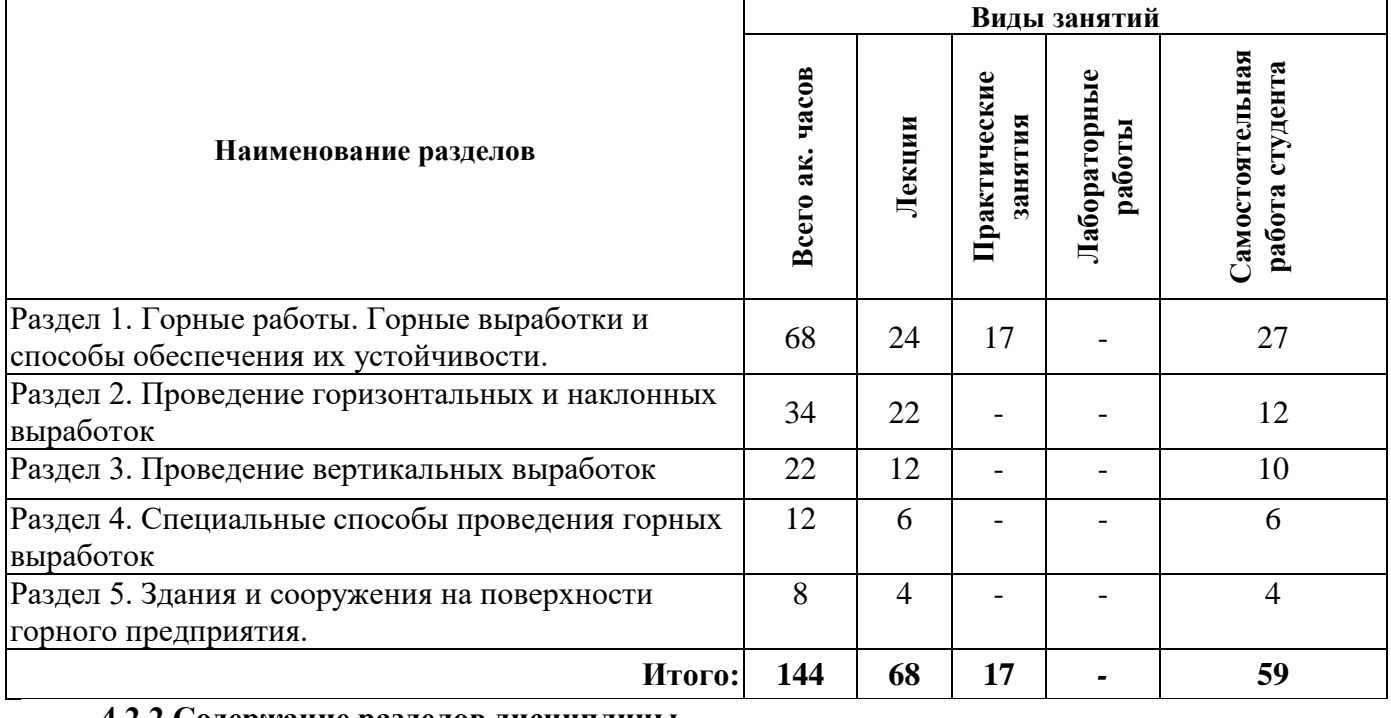

## **4.2.2.Содержание разделов дисциплины**

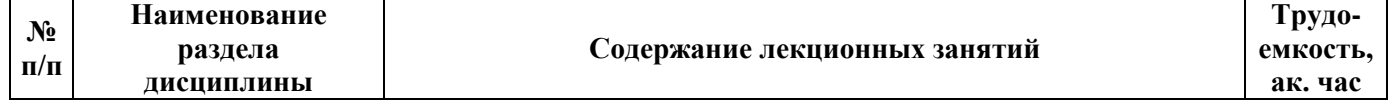

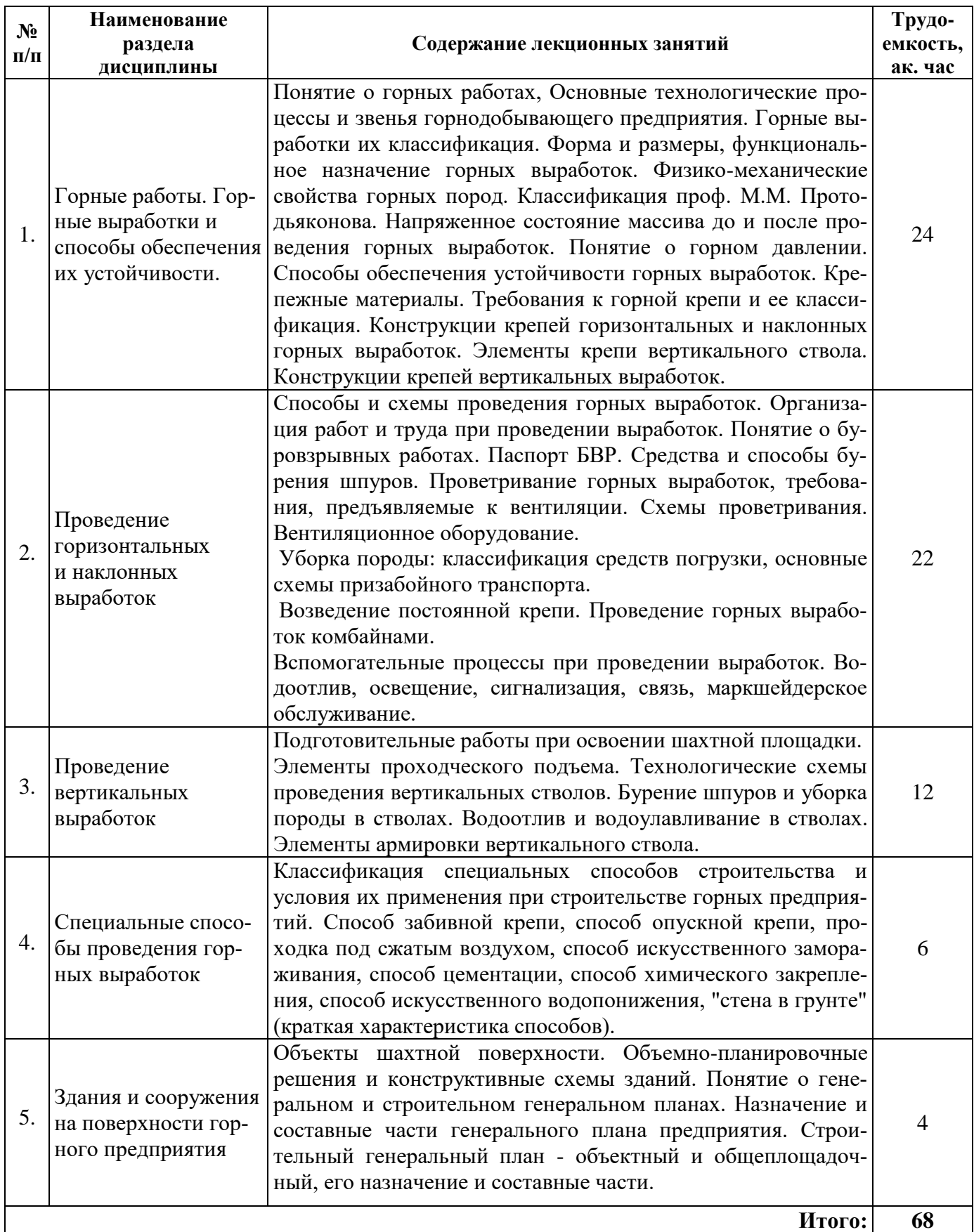

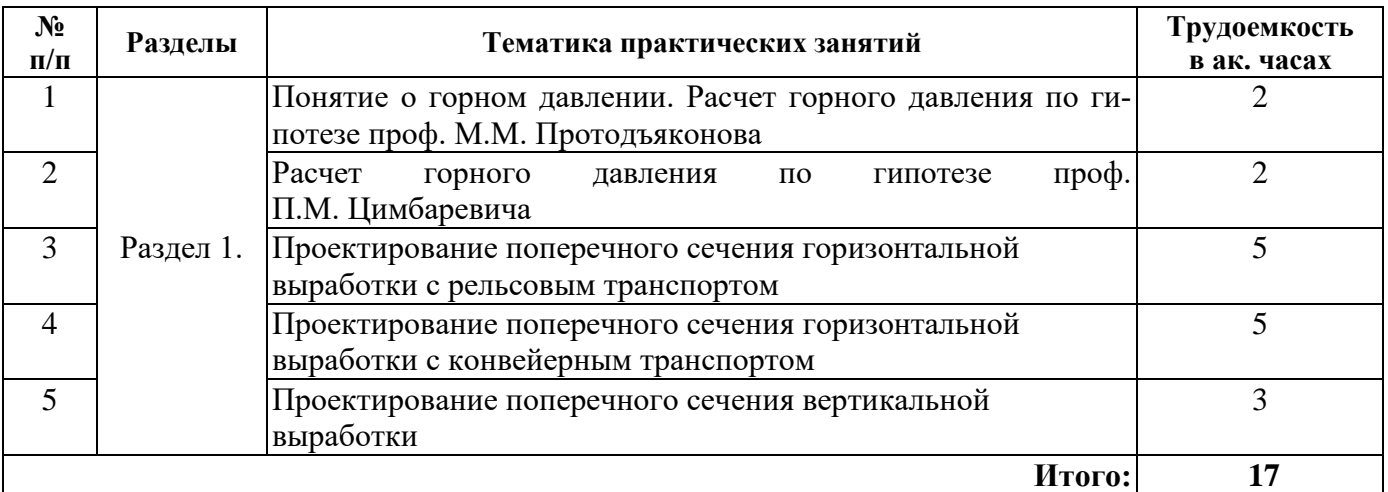

## **4.2.4. Лабораторные работы**

Лабораторные работы не предусмотрены.

## **4.2.5. Курсовые работы (проекты)**

Курсовые работы (проекты) не предусмотрены.

## **5. ОБРАЗОВАТЕЛЬНЫЕ ТЕХНОЛОГИИ**

В ходе обучения применяются:

**Лекции**, которые являются одним из важнейших видов учебных занятий и составляют основу теоретической подготовки обучающихся.

Цели лекционных занятий:

- дать систематизированные научные знания по дисциплине, акцентировать внимание на наиболее сложных вопросах дисциплины;

- стимулировать активную познавательную деятельность обучающихся, способствовать формированию их творческого мышления.

#### **Практические занятия.**

Цели практических занятий:

- совершенствовать умения и навыки решения практических задач.

Главным содержанием этого вида учебных занятий является работа каждого обучающегося по овладению практическими умениями и навыками профессиональной деятельности.

**Консультации** (текущая консультация, накануне экзамена) является одной из форм руководства учебной работой обучающихся и оказания им помощи в самостоятельном изучении материала дисциплины, в ликвидации имеющихся пробелов в знаниях, задолженностей по текущим занятиям, в подготовке письменных работ (проектов).

Текущие консультации проводятся преподавателем, ведущим занятия в учебной группе, научным руководителем и носят как индивидуальный, так и групповой характер.

**Самостоятельная работа обучающихся** направлена на углубление и закрепление знаний, полученных на лекциях и других занятиях, выработку навыков самостоятельного активного приобретения новых, дополнительных знаний, подготовку к предстоящим учебным занятиям и промежуточному контролю.

## **6. ОЦЕНОЧНЫЕ СРЕДСТВА ДЛЯ ТЕКУЩЕГО КОНТРОЛЯ УСПЕВАЕМОСТИ, ПРОМЕЖУТОЧНОЙ АТТЕСТАЦИИ ПО ИТОГАМ ОСВОЕНИЯ ДИСЦИПЛИНЫ**

Примерная тематика РГР:

1. Проектирование поперечного сечения горизонтальной выработки.

## *6.1. Оценочные средства для самостоятельной работы и текущего контроля успеваемости*

## **Раздел 1. Горные работы. Горные выработки и способы обеспечения их устойчивости.**

- 1. Что понимается под горными работами?
- 2. Перечислите элементы залегания горных пород.
- 3. Что такое горная выработка?
- 4. Что такое шахта (рудник).
- 5. Что такое карьер (разрез).
- 6. Перечислите элементы горной выработки.
- 7. По каким признакам классифицируются горные выработки?
- 8. Перечислите вертикальные горные выработки.
- 9. Перечислите горизонтальные горные выработки.
- 10. Перечислите наклонные горные выработки.
- 11. Перечислите открытые горные выработки.
- 12. Что такое коэффициент крепости горных пород М.М. Протодьяконова?
- 13. Напряженное состояние массива горных пород до и после проведения выработок.
- 14. Понятие горного давления.
- 15. Перечислите основные крепежные материалы.
- 16. Паспорт крепления горной выработки.
- 17. По каким признакам классифицируются горные крепи?
- 18. Для чего предназначена временная крепь?
- 19. Для чего предназначена постоянная крепь?
- 20. Из каких элементов состоит деревянная рамная крепь?
- 21. Из каких элементов состоит металлическая податливая крепь?
- 22. Последовательность возведения рамных крепей.
- 23. Принцип работы анкерной крепи.
- 24. Перечислите элементы крепи вертикального ствола.
- 25. Минимальные расстояния:
- А между стойкой рамной крепи и подвижным составом;
- Б между подвижными составами;
- В для прохода людей;
- Г высота для прохода людей
- 26. Минимальные расстояния:
- А между стойкой рамной крепи и ленточным конвейером;
- Б между ленточным конвейером и подвижным составом;
- В на высоте; Г для прохода людей.
- 27. Как подается бетонная смесь за опалубку?
- 28. Укажите наименования конструкций анкеров

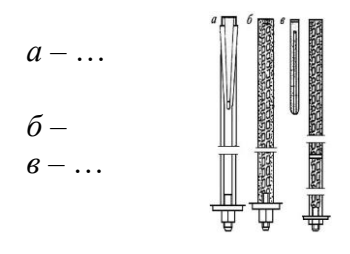

## **Раздел 2. Проведение горизонтальных и наклонных выработок**

1. Проходка (проведение) горной выработки – это …

- 2. Технология проведения горной выработки это …
- 3. Проходческий цикл …
- 4. Продолжительность проходческого цикла …

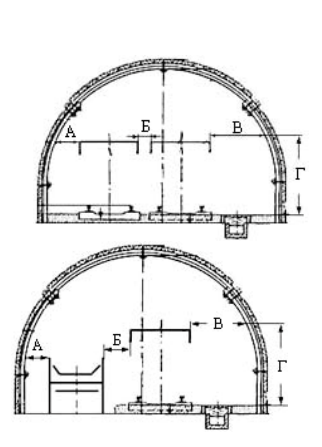

- 5. Цикличная технология проведения выработок.
- 6. Поточная технология проведения выработок.
- 7. Проходческий цикл состоит из технологических операций …
- 8. Паспорт БВР.
- 9. Укажите сплошной шпуровой заряд с обратным инициированием, сплошной и рассредо-

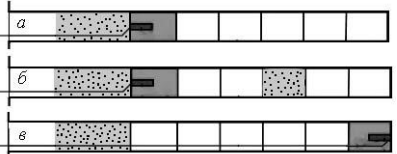

точенный шпуровой заряд прямого инициирования.

- 10. Каково назначение врубовых шпуровых зарядов?
- 11. Каково назначение отбойных шпуровых зарядов?
- 12. Каково назначение оконтуривающих шпуровых зарядов?
- 13. В каком диапазоне изменяется средняя глубина шпуров при проведении выработок?
- 14. Коэффициент использования шпуров (к.и.ш.) …
- 15. Коэффициент излишка сечения выработки это …
- 16. Перечислите средства бурения шпуров.
- 17. С помощью, каких средств осуществляется проветривание выработки?
- 18. На рис изображена погрузочная машина с …

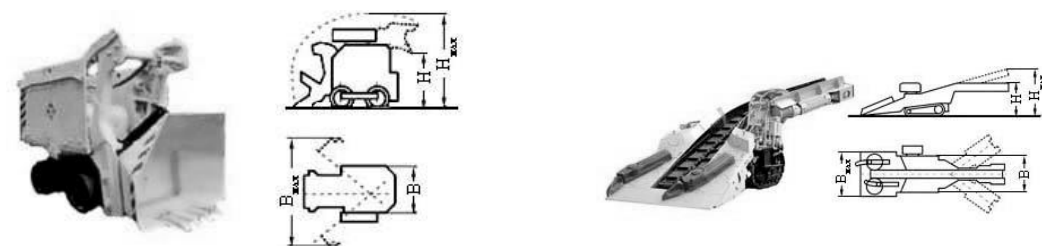

- 19. На рис изображена погрузочная машина с …
- 20. Скорость проведения выработки это отношение …
- 21. Состав операций проходческого цикла при комбайновой технологии проведения выработок.
	- 22. В каком направлении обычно проводятся бремсберги, уклоны?
	- 23. Какие транспортные средства применяют при проведении наклонных выработок?

## **Раздел 3. Проведение вертикальных выработок**

- 1. Назовите основные элементы устья вертикального ствола.
- 2. Глубина устья определяется … и обычно составляет … м.
- 3. Технологический отход …
- 4. Какое проходческое оборудование размещается в стволе.
- 5. Вертикальные стволы проводят по … технологическим схемам.
- 6. Какая технологическая схема наиболее распространена?
- 7. Какая технологическая схема обеспечивает одновременную выемку породы и возведение постоянной крепи на разных участках ствола?
- 8. Какая конструкция вруба наиболее часто применяется при проведении вертикальных стволов?
- 9. На какие фазы разделяется погрузка породы?
- 10. Как осуществляется водоотлив при проведении ствола?
- 11. Перечислите элементы армировки ствола.
- 12. Назначение элемент армировки ствола «проводника».
- 13. Шаг армировки это расстояние между …
- 14. Ярус армировки это конструкция из …

## **Раздел 4. Специальные способы проведения горных выработок**

- 1. Условия применения специальных способов проведения горных выработок.
- 2. Классификация специальных способов проведения горных выработок.
- 3. Сущность способа забивной крепи.
- 4. Сущность способа опускной крепи.
- 5. Сущность способа искусственного замораживания грунтов.
- 6. Сущность способа цементации.
- 7. Сущность способа искусственного водопонижения.
- 8. Сущность способа проходки по сжатым воздухом.

## **Раздел 5. Здания и сооружения на поверхности горного предприятия**

1. Для чего предназначен копер?

- 2. Какие бывают копры?
- 3. Объекты копрового комплекса: …
- 4. Объекты энергетического комплекса: …
- 5. Объекты производственно-вспомогательного комплекса: …

6. Чем отличается строительный генеральный план от генерального плана горного предприятия?

## *6.2. Оценочные средства для проведения промежуточной аттестации (экзамена) 6.2.1. Примерный перечень вопросов/заданий к экзамену (по дисциплине):*

- 1. Понятие о горных работах.
- 2. Элементы залегания горных пород.
- 3. Классификация горных выработок.
- 4. Горизонтальные горные выработки.
- 5. Вертикальные горные выработки.
- 6. Наклонные горные выработки.
- 7. Открытые горные выработки
- 8. Понятие о горном давлении, напряженное состояние массива до и после проведения горных выработок.
- 9. Способы обеспечения устойчивости горных выработок.
- 10. Классификация крепей.
- 11. Крепежные материалы.
- 12. Деревянная рамная крепь.
- 13. Металлическая податливая крепь.
- 14. Анкерные крепи.
- 15. Монолитная бетонная и монолитная железобетонная крепи.
- 16. Паспорт крепления.
- 17. Классификация зданий и сооружений по функциональному назначению.
- 18. Типы копров.
- 19. Классификация горных пород по проф. М.М. Протодъяконову.
- 20. Технологии проведения горных выработок.
- 21. Цикличная технология проведения горных выработок.
- 22. Поточная технология проведения горных выработок.
- 24. Паспорт БВР.
- 25. ВВ и СВ.
- 26. Состав работ проходческого цикла при буровзрывной технологии проведения выработок.
- 27. Элементы крепи вертикального ствола.
- 28. Технологические схемы проведения вертикальных стволов.
- 23. Проходческий цикл.
- 29. Буровзрывные работы при проведении вертикальных стволов.
- 30. Схемы проветривания при проведении вертикальных стволов.
- 31. Погрузка породы при проведении вертикальных стволов.
- 32. Водоотлив при проведении ствола.
- 33. Армирование ствола
- 34. Минимальные величины зазоров между проходческими машинами согласно, Правил безопасности.
- 35. Конструкции шпуровых зарядов.
- 36. Врубовые, отбойные и оконтуривающие шпуровые заряды.
- 37. Конструкции врубов.
- 38. Режимы и средства бурения шпуров и скважин.
- 39. Организация проветривания при проведении горных выработок.
- 40. Средства погрузки горной массы.
- 41. Транспорт при проведении горной выработки.
- 42. Возведение рамных конструкций крепи.
- 43. Технология и средства возведения монолитной бетонной крепи.
- 44. Технология «сухого и мокрого набрызгбетонирования».
- 45. Конструкции анкерной крепи.
- 46. Проходческие комбайны для проведения выработок.
- 47. Состав операций проходческого цикла при проведении выработок комбайнами избирательного действия.
- 48. Специфика проведения наклонных выработок.
- 49. Классификация и условия применения специальных способов проведения горных выработок.
- 50. Способ забивной крепи.
- 51. Способ опускной крепи.
- 52. Способ искусственного замораживания грунтов.
- 53. Способ цементации.
- 54. Способ искусственного водопонижения.
- 55. Способ проходки по сжатым воздухом.
- 56. Строительный генеральный план (стройгенплан) горного предприятия.

## **6.3.2. Примерные тестовые задания к экзамену**

#### **Вариант 1**

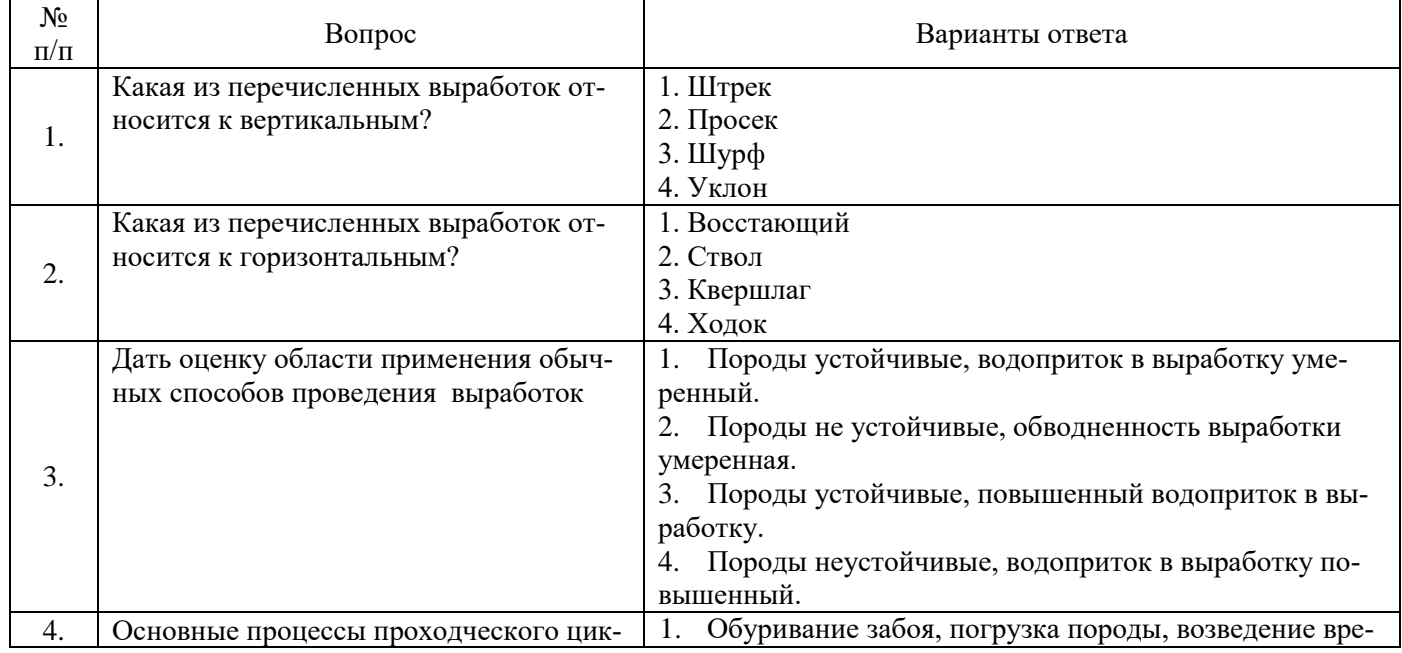

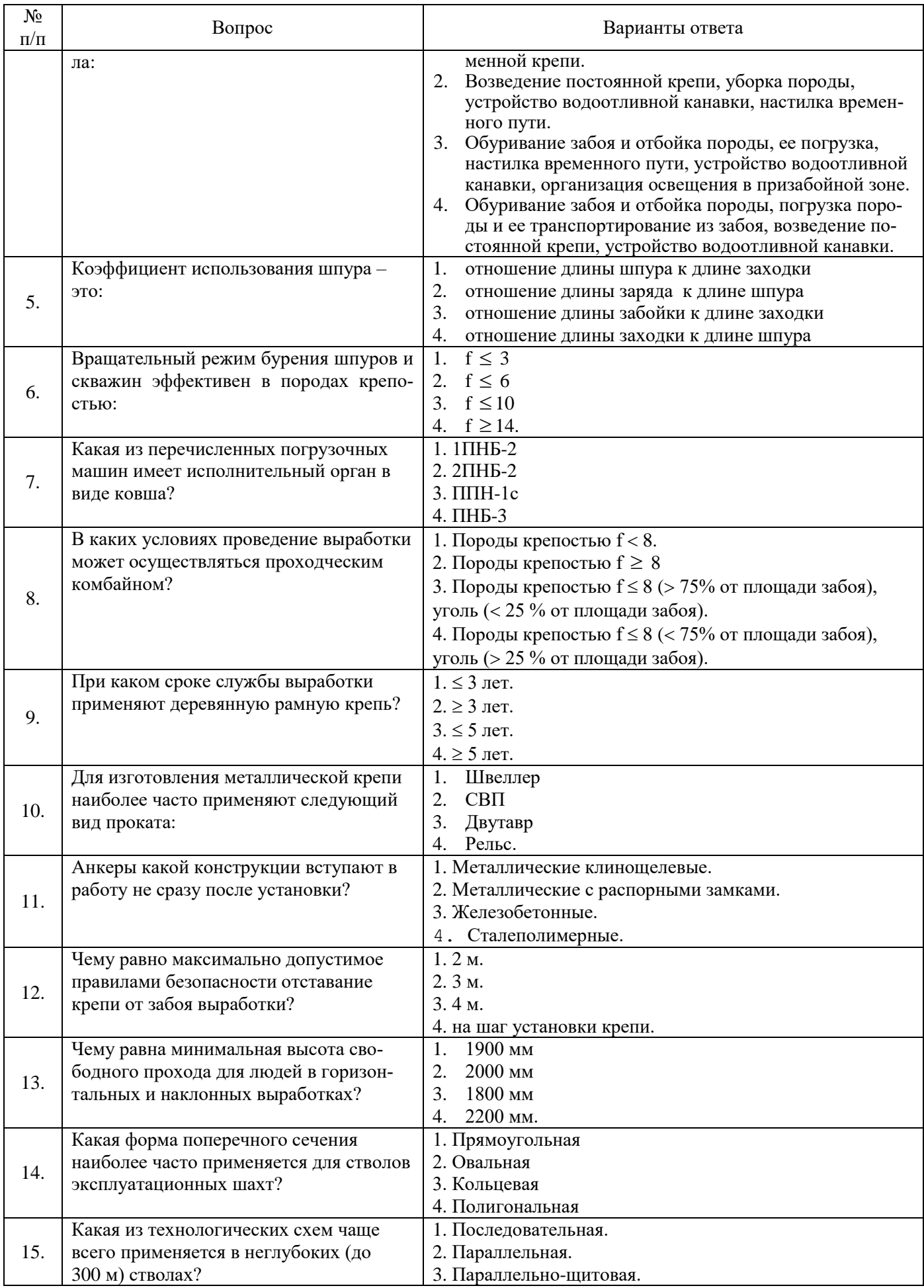

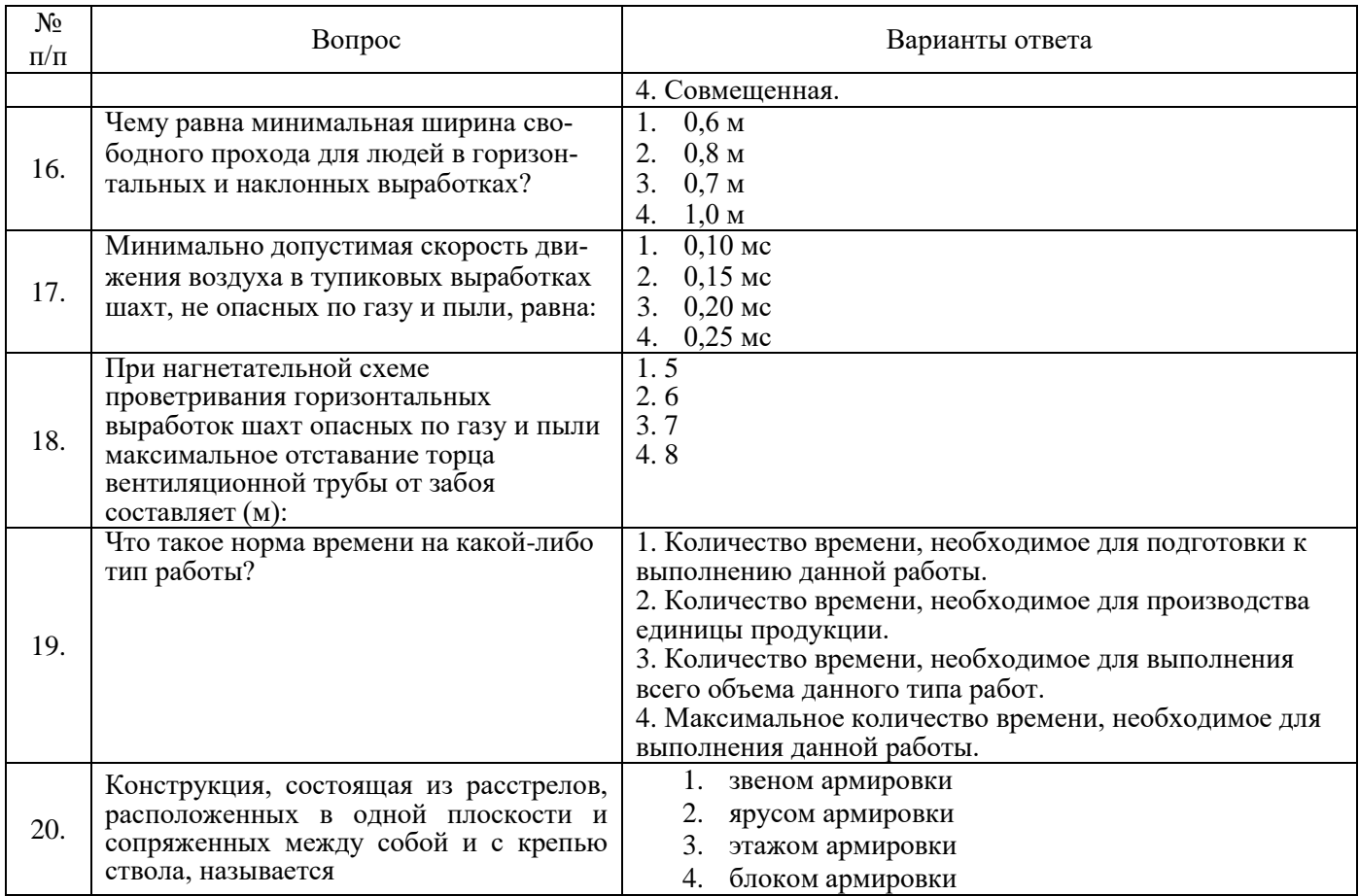

## **Вариант 2**

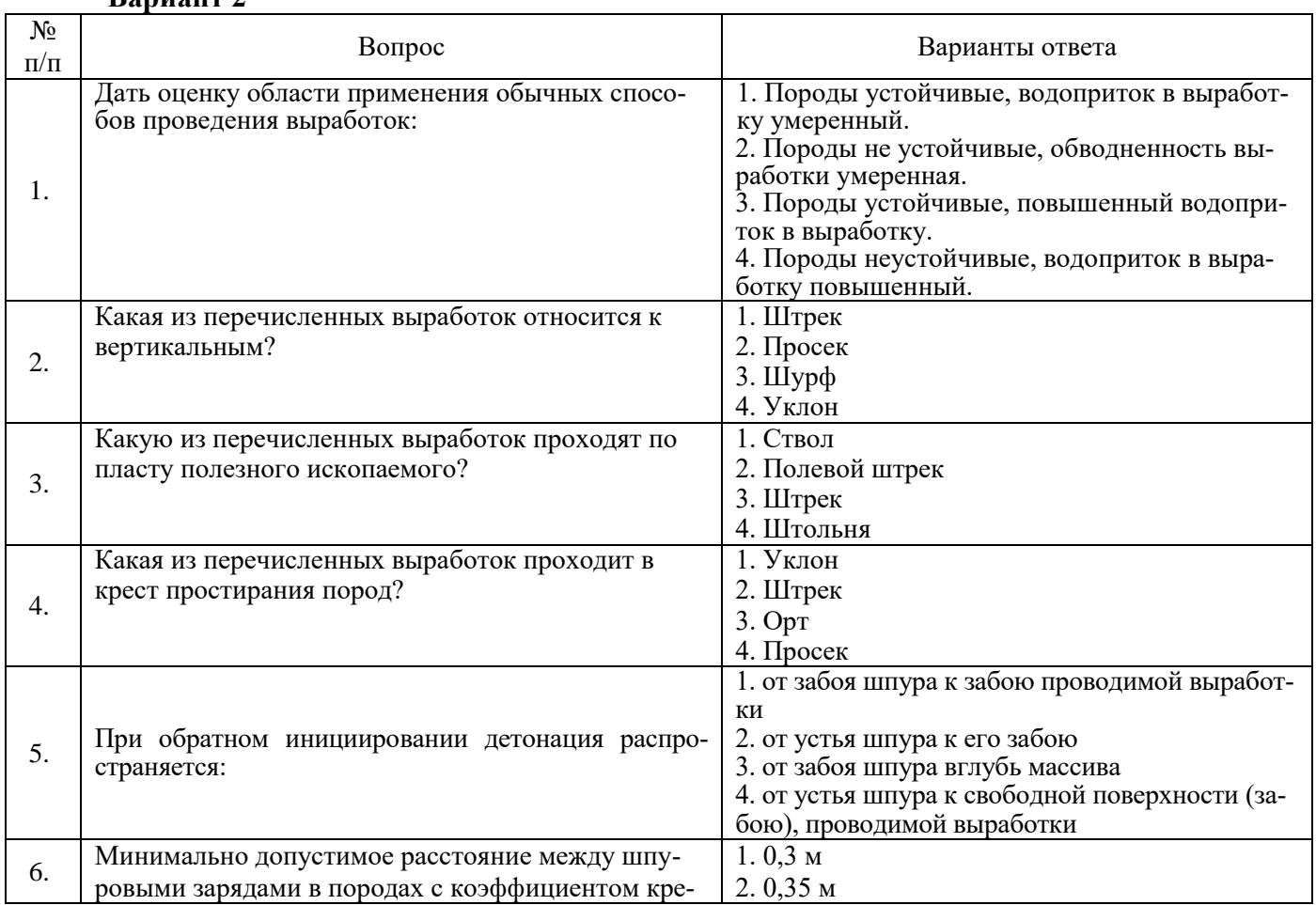

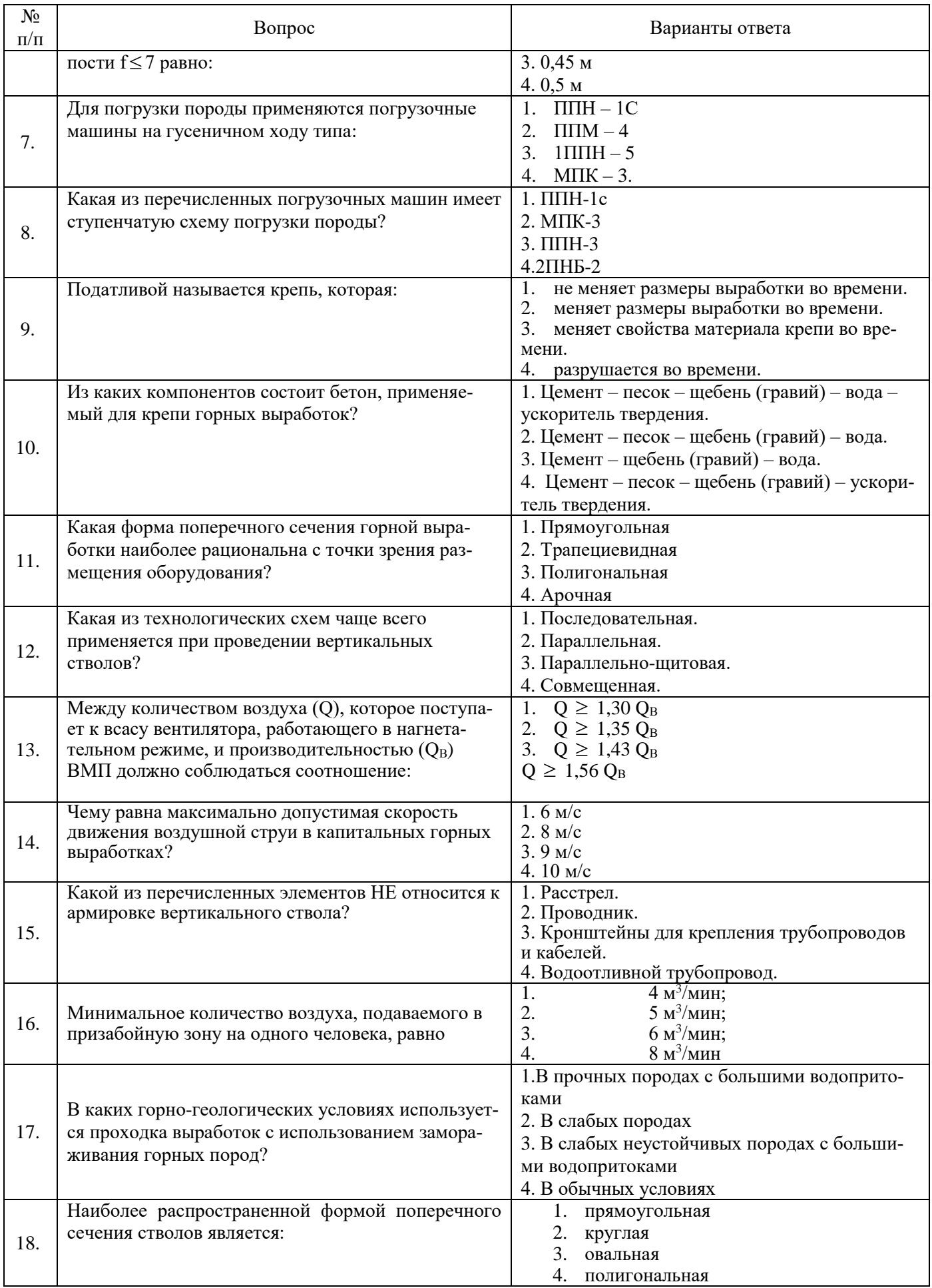

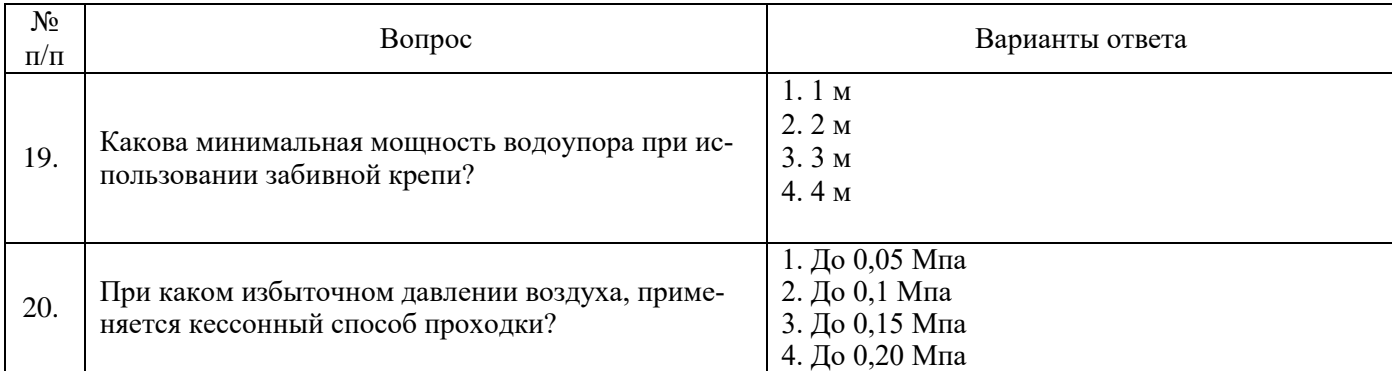

## **Вариант 3**

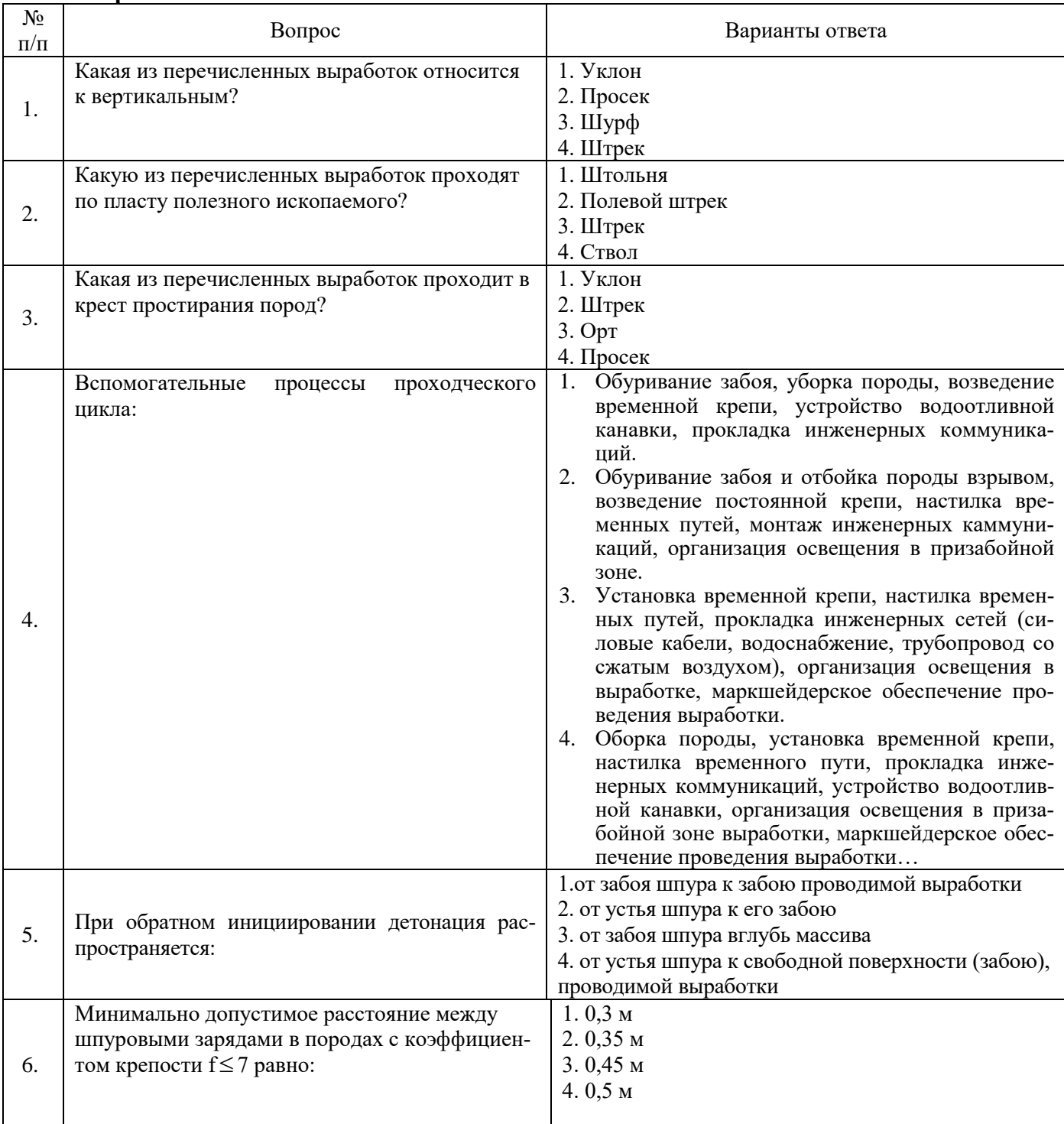

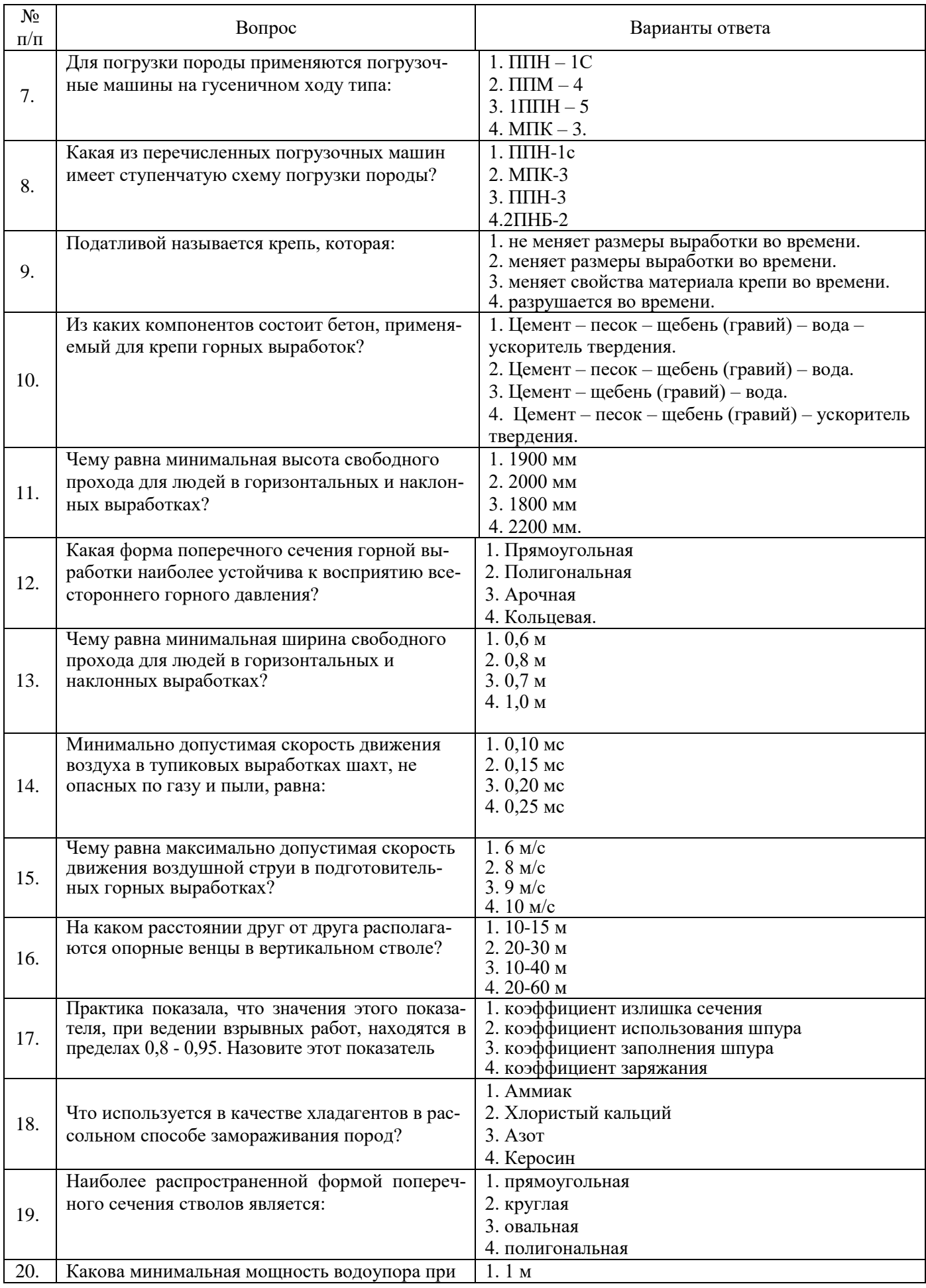

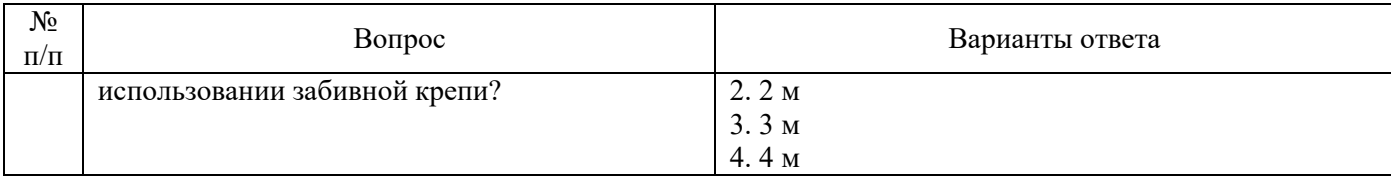

## **6.4. Описание показателей и критериев контроля успеваемости, описание шкал оценивания**

#### **6.4.2. Критерии оценок промежуточной аттестации экзамен**

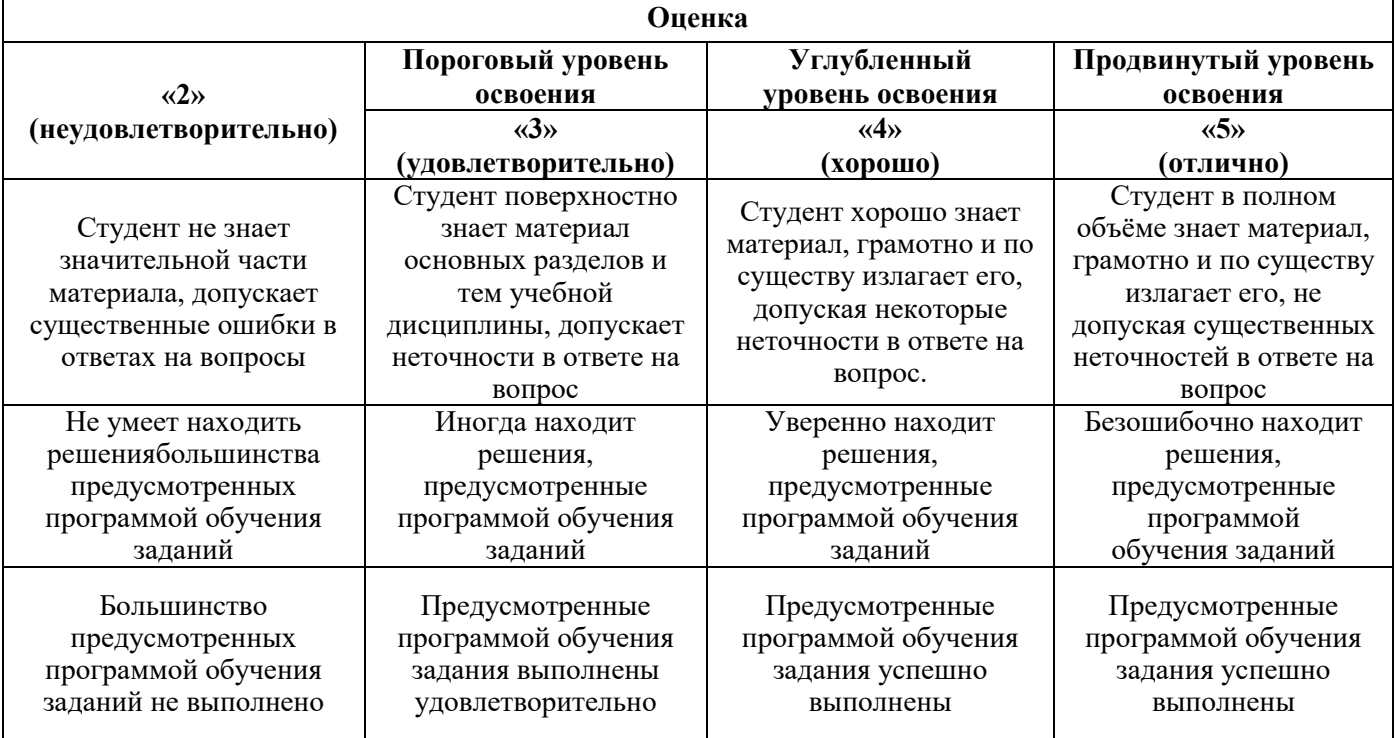

## *Примерная шкала оценивания знаний в тестовой форме:*

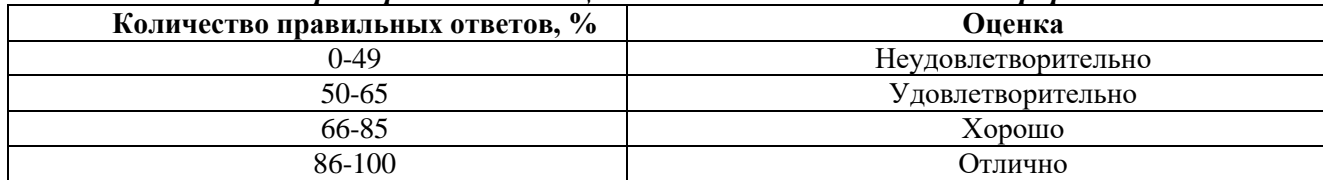

## **7. УЧЕБНО-МЕТОДИЧЕСКОЕ И ИНФОРМАЦИОННОЕ ОБЕСПЕЧЕНИЕ ДИСЦИПЛИНЫ**

## **7.1. Рекомендуемая литература**

**7.1.1. Основная литература**

1. Трушко, О.В. Строительство горных предприятий: учеб. пособие / О.В. Трушко, Д.А. Потемкин ; науч. ред. А. Г. Протосеня. - СПб. : СПбПУ, 2018. - 170 с. - Библиогр: с. 167 (12 назв.).

http://irbis.spmi.ru/jirbis2/index.php?option=com\_irbis&view=irbis&Itemid=400&task=set\_static\_r eq&bns\_string=NWPIB,ELC,ZAPIS&req\_irb=<.>I=%D0%90%2089427%2F%D0%A2%2080%2D7284  $92024 <$ 

2. Долгий, И.Е. Строительство горных предприятий: [Электронный ресурс]: учеб. пособие / И. Е. Долгий, А. А. Шубин. - СПб. : Горн. ун-т, 2013. - 115 с. - Б. ц.2. Протосеня А.Г.

Строительство горных предприятий и подземных сооружений [Электронный ресурс]: Учебник /

Протосеня А.Г., Долгий И.Е., Очкуров В.И.– СПб.: Санкт-Петербургский горный университет, 2015. – 390 c. - http://irbis.spmi.ru

3. Политов, А. П. Строительство вертикальных горных выработок: учебное пособие / А. П. Политов. — Кемерово : КузГТУ имени Т.Ф. Горбачева, 2014. — 302 с. — ISBN 978-5-89070-1003- 9. — Текст : электронный // Лань : электронно-библиотечная система. — URL: https://e.lanbook.com/book/69505 (дата обращения: 29.03.2022). — Режим доступа: для авториз. пользователей.

## **7.1.2. Дополнительная литература**

1. Строительное производство. Основные термины и определения [Электронный ресурс]: Учебное пособие/ Г.М. Бадьин [и др.]. – Электрон. текстовые данные. – СПб.: Санкт-Петербургский государственный архитектурно-строительный университет, ЭБС АСВ, 2011. – 324 c.

– Режим доступа: http://www.bibliocomplectator.ru/book/?id=19042.

1. Шуплик, М. Н. Шахтное и подземное строительство: специальные способы строительства: учебное пособие / М. Н. Шуплик. — Москва : МИСИС, [б. г.]. — Часть 1 : Специальные способы строительства — 2015. — 73 с. — ISBN 978-5-87623-949-5. — Текст : электронный // Лань : электронно-библиотечная система. — URL: https://e.lanbook.com/book/116448 (дата обращения: 29.03.2022).

2. Машины и оборудование для горностроительных работ : учебное пособие / Л. И. Кантович, Г. Ш. Хазанович, В. В. Волков, Э. Ю. Воронова. — Москва : Горная книга, 2013. — 445 с. — ISBN 978-5-98672-261-0. — Текст : электронный // Лань : электронно-библиотечная система. — URL: https://e.lanbook.com/book/66431 (дата обращения: 29.03.2022).

3. Пучков, Л. А. Подземная разработка месторождений полезных ископаемых: учебник : в 2 томах / Л. А. Пучков, Ю. А. Жежелевский. — 3-е изд., стер. — Москва : Горная книга, [б. г.]. — Том 1 — 2017. — 562 с. — ISBN 978-5-98672-462-1. — Текст : электронный // Лань : электроннобиблиотечная система. — URL: https://e.lanbook.com/book/111389 (дата обращения: 29.03.2022). — Режим доступа: для авториз. пользователей.

## **7.1.3. Учебно-методическое обеспечение**

1. Строительство горных предприятий. Проектирование поперечного сечения горизонтальных горных выработок : метод. указания к практ. занятиям для студентов специальности 21.05.04 / сост.: О. В. Трушко, Д. А. Потёмкин, П. К. Тулин. - СПб. : Горн. ун-т, 2018. - 57, [1] с. : ил., табл. - Библиогр.: с. 34 (8 назв.). - http://irbis.spmi.ru

## **7.2. Базы данных, электронно-библиотечные системы, информационно-справочные и поисковые системы**

1. Электронно-библиотечная система «Издательство «Лань». - [Электронный ресурс] – Режим доступа:<https://e.lanbook.com/>

2. Электронная библиотека «ЭБС ЮРАЙТ». Для вузов и ссузов. - [Электронный ресурс] – Режим доступа:<https://www.biblio-online.ru/>

3. Электронная библиотека (ЭБС) «Национальный цифровой ресурс «Руконт». - [Электронный ресурс] – Режим доступа:<https://rucont.ru/>

4. Студенческая электронная библиотека (ЭБС) "Консультант студента"- [Электронный ресурс] – Режим доступа:<http://www.studentlibrary.ru/>

5. Электронно-библиотечная система http://www.sciteclibrary.ru/

6. Европейская цифровая библиотека Europeana: http://www.europeana.eu/portal

7. Словари и энциклопедии на Академике: [http://dic.academic.ru](http://dic.academic.ru/)

8. Федеральный портал «Российское образование» http://www.edu.ru/

10. Электронная библиотека Российской Государственной Библиотеки (РГБ): <http://www.rsl.ru/>

### **8. МАТЕРИАЛЬНО-ТЕХНИЧЕСКОЕ ОБЕСПЕЧЕНИЕ ДИСЦИПЛИНЫ**

#### **8.1. Материально-техническое оснащение аудиторий:**

Специализированные аудитории, используемые при проведении занятий лекционного типа, практических занятий, оснащены мультимедийными проекторами и комплектом аппаратуры, позволяющей демонстрировать текстовые и графические материалы.

Для проведения практических занятий используются компьютерные классы, оборудованные техникой, из расчета один компьютер на одного обучающегося, с обустроенным рабочим местом преподавателя и мультимедийным оборудованием, объединенные локальной сетью и возможностью подключения к сети Интернет.

#### **Аудитории для проведения лекционных занятий (Учебный центр №3).**

Основная лекционная аудитория включает 36 посадочных мест и имеет: Мебель:

Стол аудиторный – 18 шт., стол преподавательский – 1 шт., стул – 40 шт., трибуна – 1 шт., шкаф преподавателя ArtM – 1 шт.

#### Компьютерная техника:

Видеопрезентер Elmo P-30S – 1 шт., доска интерактивная Polyvision eno 2610A – 1 шт., источник бесперебойного питания Poverware 5115 750i – 1 шт., коммутатор Kramer VP-201 – 1 шт., компьютер Compumir – 1 шт. с возможностью подключения к сети «Интернет», масштабатор Kramer VP-720xl – 1 шт., микшер-усилитель Dynacord MV 506 – 1 шт., монитор ЖК «17» Dell – 2 шт., мультимедиа проектор Mitsubischi XD221-ST – 1 шт., пульт управления презентацией Interlink Remote Point Global Presenter – 1 шт., рекордер DVDLGHDR899 – 1 шт., усилитель-распределитель Kramer VP-200xln – 1 шт., устройство светозащитное – 3 шт., крепление SMS Projector – 1 шт.

В учебном процессе используется комплект демонстрационных стендовых материалов по строительной физике и климатологии.

#### **Аудитории для проведения практических (Учебный центр №3).**

#### *Мебель и оборудование*:

- аудитория для практических занятий на 10 посадочных мест: стол компьютерный  $(110\times90\times82) - 10$  шт.; стол  $(160\times80\times72) - 1$  шт., стол  $(180\times96\times75)$  -1 шт., стол  $(250\times110\times72)$  - 1 шт., стол  $(80 \times 80 \times 72) - 3$  шт., стол  $(140 \times 80 \times 72) - 1$  шт., шкаф книжный (стеллаж 90×40×120, тумба  $90\times40\times82$ ) – 3 шт., доска – 1 шт.

- аудитория для практических занятий на 16 посадочных мест: шкаф для документов - 3 шт., стол компьютерный  $(900 \times 900 \times 740)$  - 17 шт., стол компьютерный  $(1400 \times 600 \times 740)$  - 1 шт., стол письменный (1600×800×730) - 3 шт., стул офисный - 18 шт., стул ИСО – 8 шт., доска - 1 шт.

#### *Компьютерная техника и оборудование*:

- аудитория для лекционных занятий: мультимедиа проектор Mitsubishi XD700U; экран LIGRA 452984 CINEDOMUS, 200×168/190×143/94", MW; подвеска для проектора; монитор 3M Dual-Touch Display 15" C1510PS ;шкаф-трибуна преподавателя; компьютер ViComp; источник бесперебойного питания Riello Vision (Line-interactive) VST 2000; кабельный эквалайзер Extron DVI 101 60-873-01; усилитель-распределитель Extron DVI DA2 60-886-02; коммутатор Extron SW2 DVI A Plus 60-964-21; контроллер Extron MLC 226 IP AAP 60-600-12; усилитель Extron MPA 152 (60-844-01); акустическая система Extron SM 3 (42-133-02); проводной микрофон МД-99 (микрофон-М); микшер Extron MVC 121 Plus (60-1096-01);

- аудитория для практических занятий на 10 посадочных мест: принтер НР Laser Jet Р4014 DN - 1 шт., сканер Ерson V 350 proto – 2 шт., системный блок Ramec Storm – 1 шт., системный блок RAMES GALE AL с монитором BenQ GL2450 (тип 1) – 10 шт., системный блок НР Z600 - 1 шт., монитор ЖК Samsung Sync Master  $20 \sim P2070 - 1$  шт., монитор ЖК НР2510i Pavilion - 1 шт., принтер Хerox Рhaser 3610dn -1 шт., коммутатор управляемый сетевой НР РrоСurve 2510 - 1 шт.

- аудитория для практических занятий на 16 посадочных мест: принтер HP Laser Jet P3005 -1 шт., системный блок Ramec Storm - 15 шт., компьютер НР Р3400 МТ G530 - 1 шт., монитор ЖК

Samsung 20" - 1 шт., монитор ЖК Samsung 24" - 14 шт., монитор ЖК НР 21,5 - 1 шт., коммутатор сетевой НР 3100-24 ЕI - 1 шт.;

## **8.2. Помещения для самостоятельной работы :**

Оснащенность помещения для самостоятельной работы: 17 посадочных мест. Доска для письма маркером – 1 шт., рабочие места студентов, оборудованные ПК с доступом в сеть Университета – 17 шт., мультимедийный проектор – 1 шт., АРМ преподавателя для работы с мультимедиа – 1 шт. (системный блок, мониторы – 2 шт.), стол – 18 шт., стул – 18 шт. Доступ к сети «Интернет», в электронную информационно-образовательную среду Университета.

Перечень лицензионного программного обеспечения: Перечень лицензионного программного обеспечения: Microsoft Windows 7 Professional, Microsoft Office 2007 Professional Plus, антивирусное программное обеспечение: Kaspersky Endpoint Security, 7-zip (свободно распространяемое ПО), Foxit Reader (свободно распространяемое ПО), SeaMonkey (свободно распространяемое ПО), Chromium (свободно распространяемое ПО), Java Runtime Environment (свободно распространяемое ПО), doPDF (свободно распространяемое ПО), GNU Image Manipulation Program (свободно распространяемое ПО), Inkscape (свободно распространяемое ПО), XnView (свободно распространяемое ПО), K-Lite Codec Pack (свободно распространяемое ПО), FAR Manager (свободно распространяемое ПО).

#### **8.3. Помещения для хранения и профилактического обслуживания оборудования:**

Центр новых информационных технологий и средств обучения:

Оснащенность: стол – 5 шт., стул – 2 шт., кресло – 2 шт., шкаф – 2 шт., персональный компьютер – 2 шт. (доступ к сети «Интернет»), монитор – 2 шт., МФУ – 1 шт., тестер компьютерной сети – 1 шт., баллон со сжатым газом – 1 шт., шуруповерт – 1 шт.

Перечень лицензионного программного обеспечения: Перечень лицензионного программного обеспечения: Перечень лицензионного программного обеспечения: Microsoft Windows 7 Professional, Microsoft Office 2007 Professional Plus, антивирусное программное обеспечение: Kaspersky Endpoint Security, 7-zip (свободно распространяемое ПО), Foxit Reader (свободно распространяемое ПО), SeaMonkey (свободно распространяемое ПО), Chromium (свободно распространяемое ПО), Java Runtime Environment (свободно распространяемое ПО), doPDF (свободно распространяемое ПО), GNU Image Manipulation Program (свободно распространяемое ПО), Inkscape (свободно распространяемое ПО), XnView (свободно распространяемое ПО), K-Lite Codec Pack (свободно распространяемое ПО), FAR Manager (свободно распространяемое ПО).

#### **8.4. Лицензионное программное обеспечение:**

- 1. Microsoft Windows 7 Professional.
- 2. Microsoft Windows 8 Professional.
- 3. Microsoft Office 2007 Professional Plus.